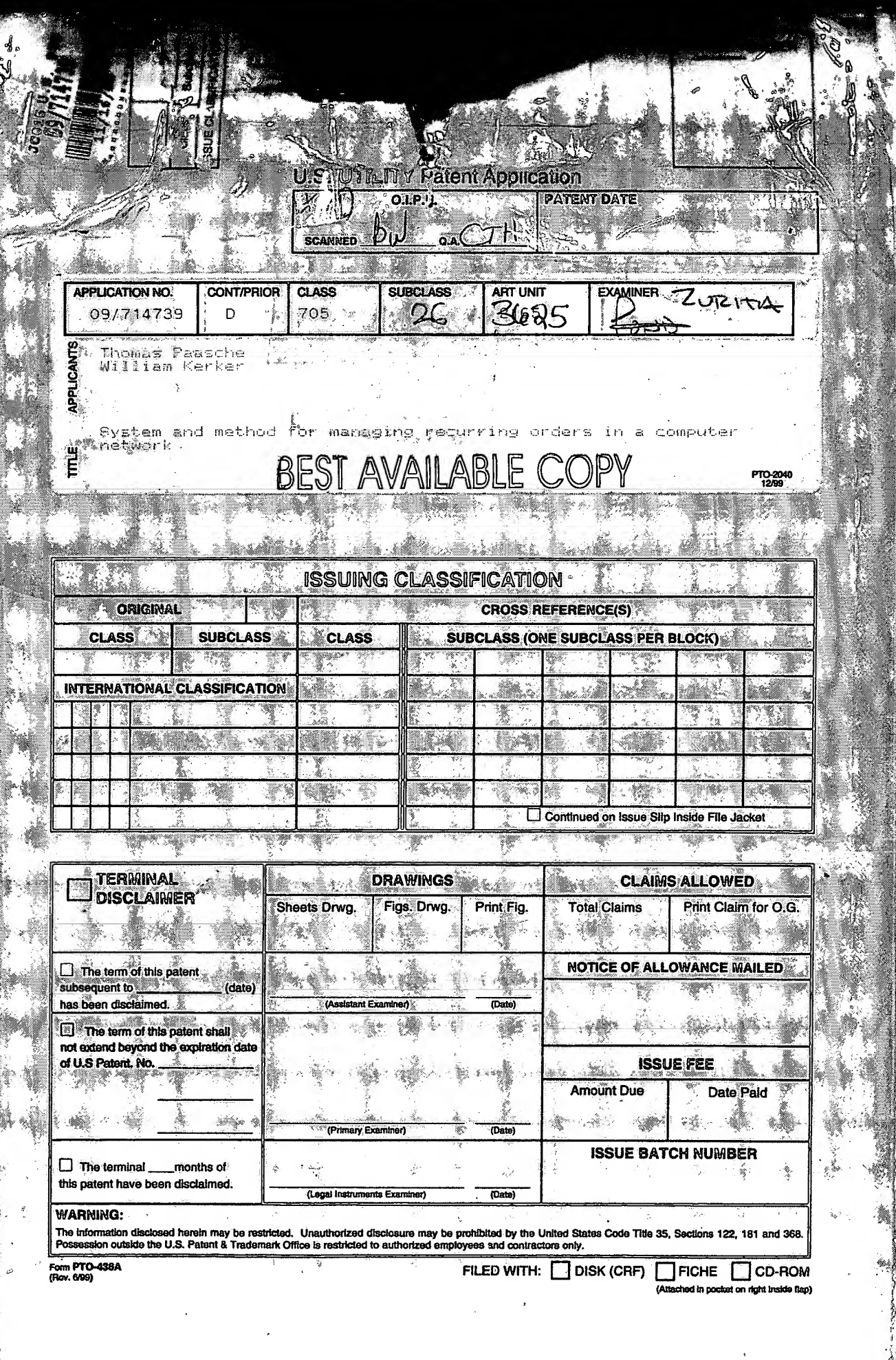

Î.

**人名英格兰人名 医鼻炎 医心理学** 

**Bander**